Pensieve header: A concise implementation of the FastKh algorithm.

```
<< KnotTheory`
Loading KnotTheory` version of February 5, 2013, 3:48:46.4762.
Read more at http://katlas.org/wiki/KnotTheory.
SetAttributes[{P, S}, Octoberless]dot /: dot\begin{bmatrix} 0 \end{bmatrix}^k := 0;
(\sigma_S)[i_] := \sigma[i] = First@Cases[\sigma, P[i, j_] :+ j];
ECP[\lambda \text{ List}] := Module[\{\rho, \text{ ec}\}, (\text{*} \text{ "Equivalence Class Projection" *})ec = Fold\overline{a}\left(\rho = First \left/@ Position<sup>[#1</sup>, #2];
            Append[Delete[#1, List /e \rho], Union e@(#1[(\rho])]) &,
         Λ, Union  Λ
        D  SortBy@ð, FirstD &;
    Union @@Replace<sup>[ec,</sup> c_- \rightarrow ((\pm \rightarrow \text{First}[c]) \& (\ge c), \{1\}]];
ECP\lceil \lambda \rceil : ECP\lceil \text{Join} \lceil \lambda \rceil /. S\lceil P \rightarrow \text{List} \rceil;
ECR[\lambda__] := Union[Last /@ ECP[\lambda]] (* "Equiv. Class Representatives" *);
VCLaw[\beta_S, \mu_S, \tau_S] := VCLaw[\beta, \mu, \tau] = Module8p, ins1, ins2, outs, Χs, h, law1, law2, dec< ,
      p = ECP[\beta, \mu, \tau];
      ins1 = ECR[\beta, \mu]; ins2 = ECR[\mu, \tau]; outs = ECR[\beta, \tau];
       xs = \frac{\text{times } \otimes \otimes (\text{h/e Join}[\text{ins1, ins2, cuts}] / . p)}{1}\text{PowerExpand}\left[\text{(Times @@ (h / @ (Last / @ p)))}^{1/2}\right];
      dec = X<b>s /, h[i_]<sup>X_/</sup> * (2 dot[i])<sup>(2-X)/2</sup>;
      dec *= Times @@ MapThread[If[#1 == #2, 1, dot[#1] + dot[#2]] &,
           \{outs, outs / . p\};
      law1 = dot /@ins1; law1 = Thread[law1 \rightarrow (law1 / p);
      law2 = dot /@ins2; law2 = Thread[law2 \rightarrow (law2 / p)];
      \{law1, law2, Expand[dec]\}\;VC[Cob[\beta_S, \mu_S, dots1_], Cob[\mu_S, \tau_S, dots2_]] := Module[
     8law1, law2, dec<,
     \{law1, law2, dec\} = VCLaw[<math>\beta, \mu, \tau\}</math>Expand\text{[dec + (dots1 / . law1) (dots2 / . law2)]};m0 [i_1, j_2] [\sigma_S] := Which [
    \sigma[i] \neq j, Append[DeleteCases[\sigma, P[i, _] | P[_, j]], P[\sigma[i], \sigma[j]]],
    \sigma[i] = j, DeleteCases[\sigma, P[i, j]];
\texttt{m}[i_-,j_-][\sigma_{\mathcal{S}}] := \texttt{m0}[i,j][\sigma] * \texttt{If} [\sigma[i]\neq j, \{1\}, \{q,q^{-1}\}];
m[\,i\,], j\,] [\,q^{k-1}\sigma\,]; \in q^{k}\,m[\,i\,], j\,][\,\sigma\,];
```

```
m[i_1, j_2] [Cob[\beta S, \tau S, dots_J]] := Module
       8nΒ, nΤ, p, ijdot, ndots, x<,
       8nΒ, nΤ< = m0@i, jD  8Β, Τ<;
      p = ECP[\beta, \tau]; ijdot = dot[\text{Min}[i, j]];
      ndots =Which
           \beta[i] \neq j && \tau[i] \neq j, {{If[(i/, p) \neq (j/, p), 1, dot[\beta[i]] + dot[\tau[i]]]}},
           \beta [i] = j && \tau [i] \neq j, {{1, ijdot}},
           \beta [i] \neq j && \tau [i] = j, {{ijdot}, {1}},
            \beta \begin{bmatrix} i \\ \end{bmatrix} = j && \tau \begin{bmatrix} i \\ \end{bmatrix} = j, \begin{bmatrix} i \\ 1 \end{bmatrix} \begin{bmatrix} idot \\ 1 \end{bmatrix} \begin{bmatrix} 0 \\ \end{bmatrix}ndots =Expand[dots * ndots] /. dot[k_ \rightarrowdot [k /. \{i \rightarrow \beta [i], j \rightarrow \beta [j]\} /. \{i \rightarrow \tau [i], j \rightarrow \tau [j]\} /. ECP[n\beta, n\tau]];
       If \lceil \beta[i] \rceil = j && \lceil i \rceil = j, Coefficient [ndots /. ijdot \rightarrow x, x], ndots];
Kom /: Kom[cs_, ds_] * Cob[q^{p1}· \beta_, q^{p2}· \tau_, 1] := Module[\{L, \rho, d, k\},
    L = Length [cs]; \rho_{k} := \rho_{k} = Length [cs[[k]]; \rho_{0} = \rho_{L+1} = 0;
    Kom\text{MapThread} Join, List \text{QQQ} {
              Append \left[ cs \; / \; \cdot \; \sigma \right] ; \varphi<sup>p1</sup> Join \left[ \beta \; \cdot \; \sigma \right] , \{ \} \right] ,
              \texttt{Prepend}\big[\textit{cs} \;\; / \text{.} \;\; \sigma\_S \; \Rightarrow \; \texttt{q}^{p2} \, \texttt{Join}\big[\, \tau \, , \; \sigma \, \big] \, , \; \{ \} \big] \, \big\} \big] \, ,Table<sup>7</sup>\mathbf{If}\left[ (\rho_k + \rho_{k-1}) (\rho_{k+1} + \rho_k) = 0, 0,d = Table[0, {\{p_{k+1} + p_k\}} , {\{p_k + p_{k-1}\}} ];
           \texttt{If}\left[\,k\leq\mbox{L} \ \&\& \ \rho_{\mbox{\tiny{k}}} \ \rho_{\mbox{\tiny{k+1}}} \neq 0\,, \ \texttt{d}\!\left[\,\left[\,1\ ;\right] \ \rho_{\mbox{\tiny{k+1}}}\,, \ 1\ ;\right] \ \rho_{\mbox{\tiny{k}}} \,\right]\,\right] \ = \ ds\left[\,\left[\,k\,\right]\,\right]\,\right];If \left[k\leq L\;\; \&\; \&\;\;\rho_k\neq 0\;,\;\; {\rm d}\left[\left[\rho_{k+1}+1\;\; ;\; \rho_{k+1}+\rho_k\;,\;\; 1\;\; ;\; \rho_k\right]\right]\; =\; (-1)^k\; {\rm IdentityMatrix}\left[\rho_k\right]\right];\texttt{If } [k>1 \text{ \& } \rho_{k-1} \rho_k \neq 0 \text{, } d \texttt{[} \rho_{k+1}+1 \text{ ; } \rho_{k+1}+\rho_k \text{, } \rho_k+1 \text{ ; } \rho_k+\rho_{k-1} \texttt{] } ] = ds \texttt{[} \texttt{[} k-1 \texttt{] } \texttt{] } \texttt{] }d
         \begin{bmatrix} \cdot & \cdot & \cdot & \cdot & \cdot \\ \cdot & \cdot & \cdot & \cdot & \cdot \\ \cdot & \cdot & \cdot & \cdot & \cdot \end{bmatrix}m[i_1, j_2] [Kom[cs_1, ds_2]] := Kom[
      Flatten /@ Map[m[i, j], cs, {2}].Table@
         \text{If} [\text{Length}[cs[[k]]] = 0 | \text{Length}[cs[[k+1]]] = 0, 0,H* else *L Table@
                m[i, j][Cob[cs[[k, b]] /, q -> 1, cs[[k+1, a]] /, q -> 1, ds[[k, a, b]]]],
                \{a, \text{Length}[cs[[k+1]]]\}, \{b, \text{Length}[cs[[k]]]\}D  ArrayFlatten D,
         8k, Length@dsD<D D;
```

```
CONTERE\left[\text{kom\_Kom}\right] := Module\left[\text{cs, ds, L, k, done, a, b, \phi, \gamma\delta\right]{cs, ds} = List @Qkom; L = Length[ds];
     For \n  k = 1, \n  k \leq L, \n  +k,done = False; While \nvert done = True;For \begin{bmatrix} a = 1 \\ 1 \end{bmatrix}, a \leq \text{Length}[\text{cs}[[k+1]]], \text{+}a, \text{For } b = 1, b \leq \text{Length}[\text{cs}[[k]]], \text{+}b,
            If \lceil \text{NumberQ}[\phi = ds[[k, a, b]]] \text{ & } \phi \neq 0 \text{ & } \text{c} \in [[k+1, a]] = \text{cs}[[k, b]]done = False;
              \textbf{If} \textbf{Length}[\text{cs}[[k]]] > 1 && \textbf{Length}[\text{cs}[[k+1]]] > 1,
               Γ∆ = Table@
                   VC[Cob[cs[[k, d]], cs[[k+1, a]], ds[[k, a, d]]]/. q \rightarrow 1,Cob[cs[[k, b]], cs[[k+1, c]], ds[[k, c, b]]], '(q \rightarrow 1],{c, \text{Length}[cs[[k+1]]]}, \text{{d, Length}[cs[[k]]]}\}.ds [[k]] = Expand \left[\text{Drop}\left[\text{ds}\left[\left[\text{k}\right]\right] - \phi^{-1} \gamma \delta, {a}, {b}]\right]\right),
                (* else * ds [[k]] = 0 ;
              \texttt{cs}\!\left[\!\left[\,k\,\right]\!\right] = \texttt{Drop}\!\left[\,\texttt{cs}\!\left[\,\left[\,k\,\right]\!\right],\ \{\texttt{b}\}\!\right]; \ \texttt{cs}\!\left[\,\left[\,k\!+\!1\right]\!\right] = \texttt{Drop}\!\left[\,\texttt{cs}\!\left[\,\left[\,k\!+\!1\right]\!\right],\ \{\texttt{a}\}\!\right];If [k > 1, ds[[k-1]] = If[ds[[k-1]] == 0, 0, Drop[ds[[k-1]], {b}]]];
              If@k < L,
               ds[[k+1]] = If[ds[[k+1]] === 0, 0, Drop[ds[[k+1]], {}, {a}]]];
              If [a \leq \text{Length}[cs[[k+1]]], --a]; b = Length[cs[[k]]; |||Kom[cs, ds];
CFKh[L_] := Module\{pd = PD[L], \; kom = Kom[\{\{S[\}]\}, \{\}], inside = {}, tp = 0, pos},
   \text{While}\left[\text{Length}[\text{pd}] > 0\right]pos = Last[Ordering[(Length[ (List @@ #) ^{inside}]) & / @ed]];
     kom = kom * (pd[[pos]] / .X[\textbf{i}_-, \textbf{j}_-, \textbf{k}_-, \textbf{i}_-] /; (\textbf{j}-\textbf{l} = 1 | \textbf{l}-\textbf{j} > 1) \RightarrowCob [q S [P[-i, j], P[k, -1]], q^2 S [P[-i, -1], P[j, k]], 1],X@i_, j_, k_, l_D ; Hl - j  1 ÈÈ j - l > 1L ¦
                (--\text{tp: Cob}[q^{-2}S[P[-i,-j],P[k,1]], q^{-1}S[P[-i,1],P[-j,k]], 1])=M;
     (kom = Contract [kom // m[i, -1]]) & /@ ((List @@pd[[pos]]) \cap inside);
     \frac{1}{2} inside = \frac{1}{2} (List @@ pd [[pos]]); pd = Drop[pd, {pos}]];
    \texttt{Expand}\big[\texttt{t}^{\texttt{tp-1+Range[Length[First[kom]]]}}\texttt{.} \texttt{(List @e Plus @e@ First @kom)} \texttt{/.} \texttt{S[]} \rightarrow 1\big]\ \big]
```

```
K = \text{TorusKnot}[9, 5]; \{ \text{TubePlot}[K, \text{ ImageSize } \rightarrow 80], \text{CFKh}[K] \} // \text{Timing}
```
 $\{1083.848148,$ 

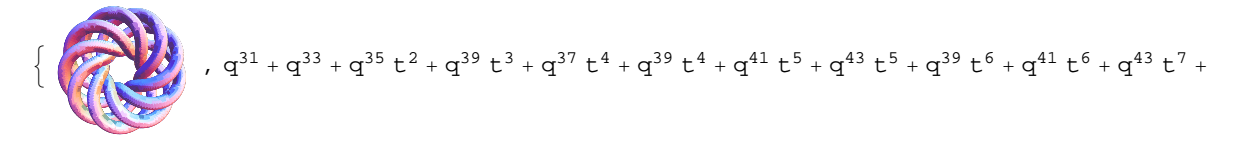

 $q^{45}$  t<sup>7</sup> +  $q^{41}$  t<sup>8</sup> + 2  $q^{43}$  t<sup>8</sup> +  $q^{45}$  t<sup>9</sup> + 2  $q^{47}$  t<sup>9</sup> + 2  $q^{45}$  t<sup>10</sup> + 3  $q^{49}$  t<sup>11</sup> + 2  $q^{47}$  t<sup>12</sup> + 2  $q^{49}$  t<sup>12</sup> +  $q^{53}$  t<sup>12</sup> +  $3q^{51}t^{13} + 2q^{53}t^{13} + q^{49}t^{14} + 2q^{51}t^{14} + q^{55}t^{14} + 2q^{53}t^{15} + 3q^{55}t^{15} + 2q^{53}t^{16} + q^{57}t^{16} +$  $\left. \mathrm{q}^{59} \mathrm{~t}^{16} \mathrm{+} \mathrm{3} \mathrm{~q}^{57} \mathrm{~t}^{17} \mathrm{+} \mathrm{q}^{55} \mathrm{~t}^{18} \mathrm{+} \mathrm{q}^{57} \mathrm{~t}^{18} \mathrm{+} \mathrm{q}^{61} \mathrm{~t}^{18} \mathrm{+} \mathrm{2} \mathrm{~q}^{59} \mathrm{~t}^{19} \mathrm{+} \mathrm{q}^{61} \mathrm{~t}^{19} \mathrm{+} \mathrm{q}^{59} \mathrm{~t}^{20} \mathrm{+} \mathrm{q}^{63} \mathrm{~$